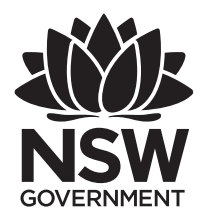

NSW Education Standards Authority

**2019 HIGHER SCHOOL CERTIFICATE EXAMINATION**

# Software Design and Development

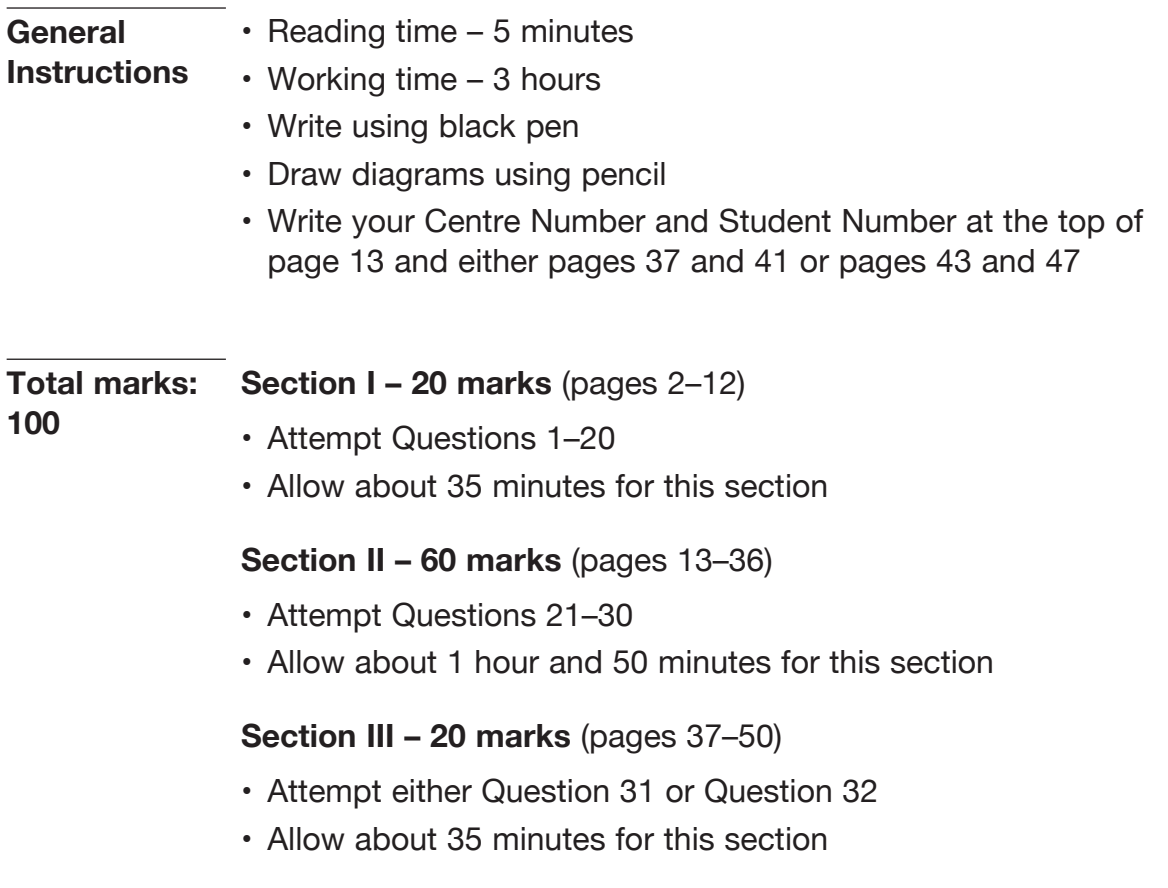

# **Section I**

# **20 marks Attempt Questions 1–20 Allow about 35 minutes for this section**

Use the multiple-choice answer sheet for Questions 1–20.

**1** A developer uses existing modules of code to meet a client's needs quickly.

Which development approach is being used?

- A. Agile
- B. End user
- C. Prototyping
- D. Rapid application development
- **2** Which of the following best describes load testing?
	- A. Testing every function of a system
	- B. Testing a system with large amounts of data
	- C. Testing a system with every transaction type
	- D. Testing of a system by different types of users
- **3** What is a benefit of outsourcing parts of a large software development project?
	- A. It ensures protection of trade secrets.
	- B. It makes it easier to oversee work in progress.
	- C. It provides access to skilled personnel when needed.
	- D. It helps maintain the consistency of code and documentation.
- **4** What is the purpose of a post-implementation review?
	- A. To check that the overall system functions correctly
	- B. To discuss the results of the acceptance testing process
	- C. To help evaluate the new system based on client feedback
	- D. To demonstrate the features of the new system to the client
- **5** Version control software, Gantt chart generators and test data generators are all examples of
	- A. CASE tools.
	- B. data modelling tools.
	- C. project management tools.
	- D. system documentation tools.
- **6** A program requires the use of three variables:
	- Weekday (for example Monday, Wednesday)
	- IsDayTime (for example Y, N)
	- AverageTemp (for example 9.6).

Which of the following correctly shows how these variables are described in a data dictionary?

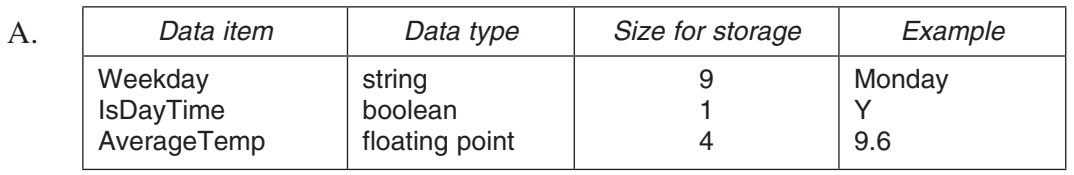

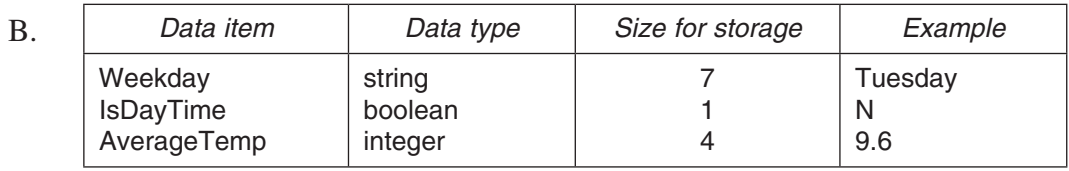

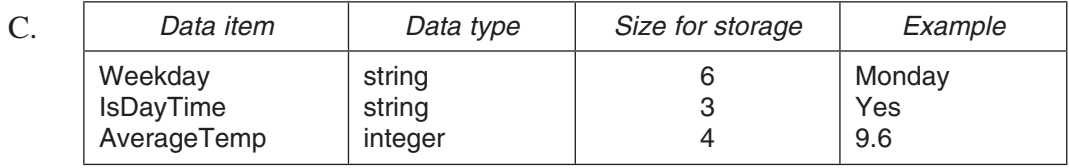

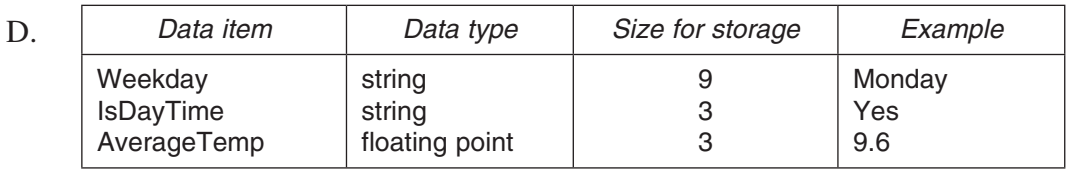

Use the following information to answer Questions 7 and 8.

The following algorithm correctly searches an array for an item and outputs the position of that item in the array. Two pieces of code are missing, represented by  $(\hat{X})$  and  $(\hat{Y})$  below.

# BEGIN

```
Set LastIndex to the number of elements in Array
     Get SearchItem
    Found = FALSEIndex = 1WHILE Found = FALSE AND Index < LastIndex + 1
        IF (X) THEN
              Found = TRUE
         ENDIF
         Increment Index
     ENDWHILE
     IF Found = TRUE THEN
         Display (\widehat{Y}) ENDIF
END
```
**7** Which row of the table correctly identifies  $(\widehat{X})$  and  $(\widehat{Y})$ ?

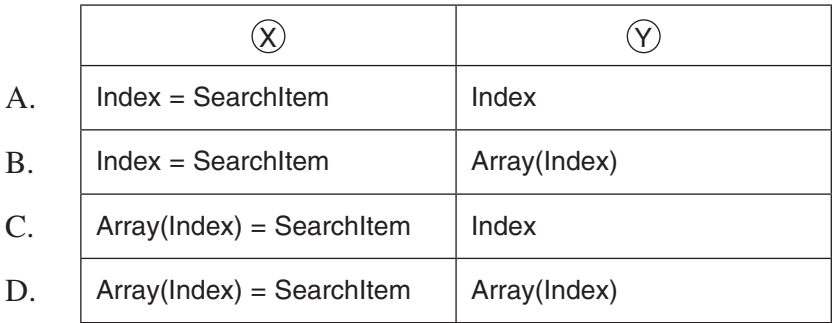

- **8** Which of the following variables is used as a flag in the algorithm?
	- A. Found
	- B. Index
	- C. LastIndex
	- D. SearchItem

**9** Which row of the table contains correct statements about *interpretation* and *compilation*?

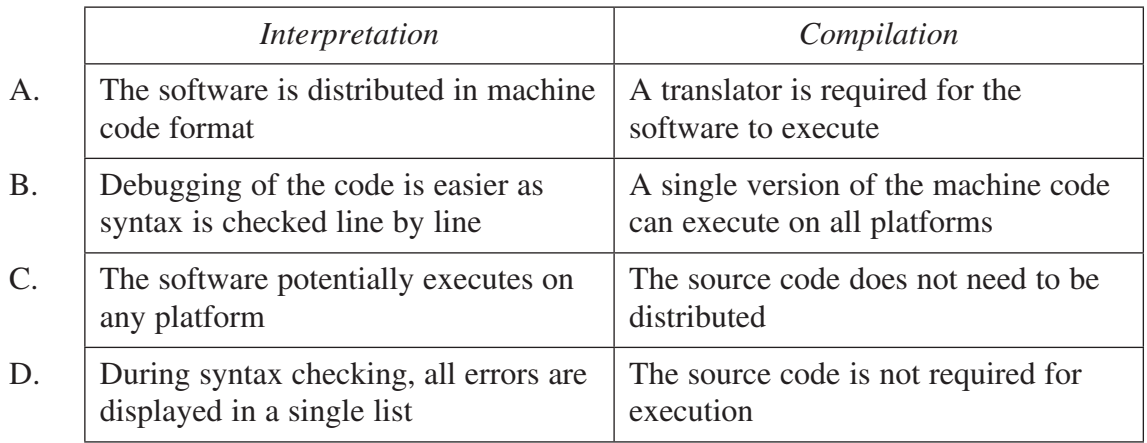

**10** Consider the following algorithm fragment.

REPEAT Whatever UNTIL  $X > 5$  OR  $Y = 8$ 

Which of the following is equivalent to this fragment?

- A. WHILE  $X > 5$  AND  $Y = 8$  Whatever ENDWHILE
- B. WHILE  $X \le 5$  AND  $Y \le 8$  Whatever ENDWHILE
- C. WHILE  $X \le 5$  OR  $Y \le 8$  Whatever ENDWHILE
- D. WHILE  $X > 5$  OR  $Y = 8$  Whatever ENDWHILE

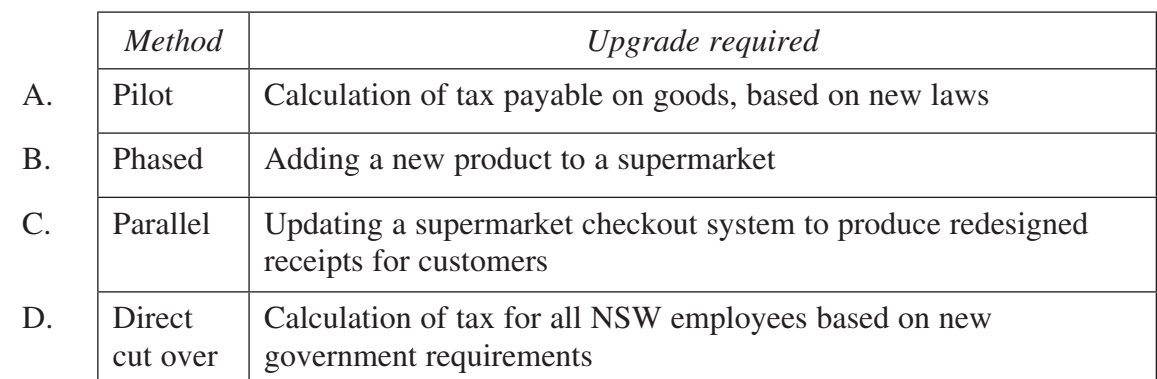

**11** Which installation method is best suited to the system upgrade required?

- **12** What happens during the 'fetch' step of the fetch–execute cycle?
	- A. The program counter is incremented.
	- B. A program is copied into the CPU for execution.
	- C. Data needed to carry out an instruction in the CPU are moved from memory.
	- D. An instruction is copied from memory and placed in the instruction register.

**13** The IPO chart represents the procedure for enabling a user to login to a system.

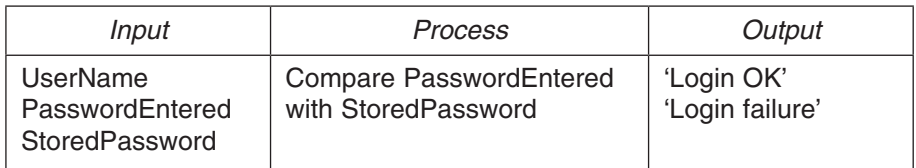

Which of the following is a valid data flow diagram for this procedure?

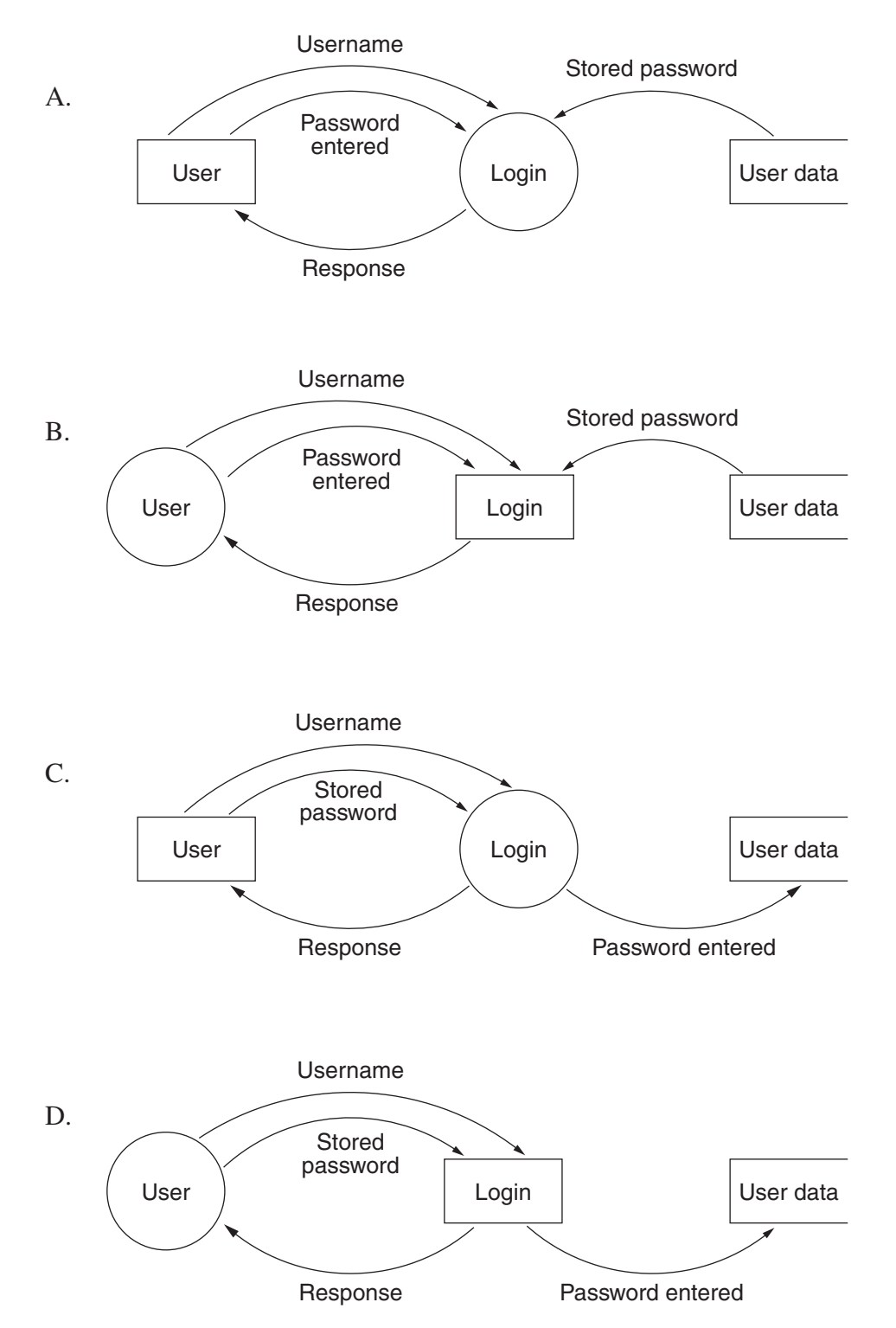

**14** A student designed an algorithm to determine entry costs into a show. She correctly designed the following set of concise, thorough and appropriate test data to test the algorithm.

```
2, 4, 10, 12, 20
```
Which of the following algorithms is she testing?

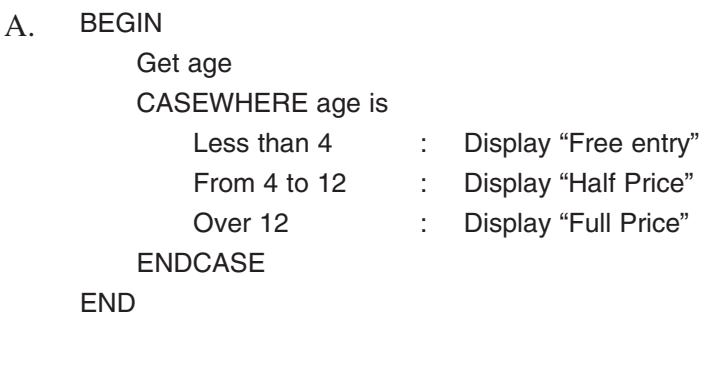

B. BEGIN Get age

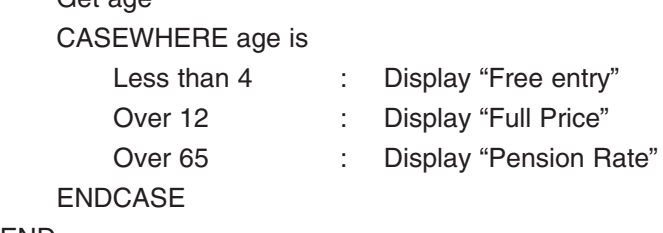

END

C. BEGIN

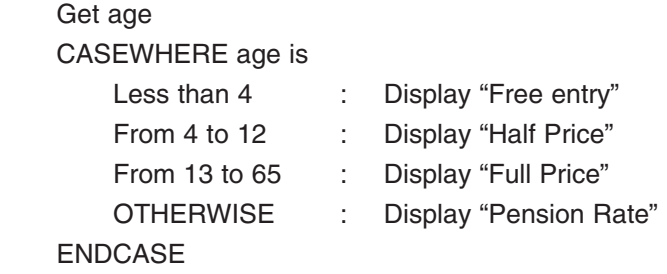

END

D. BEGIN

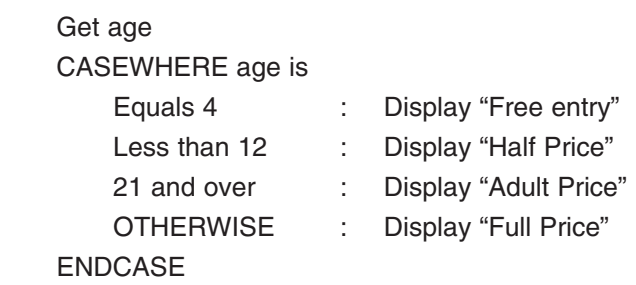

```
END
```
**15** Which row of the table correctly describes features of a sequential file and a relative file?

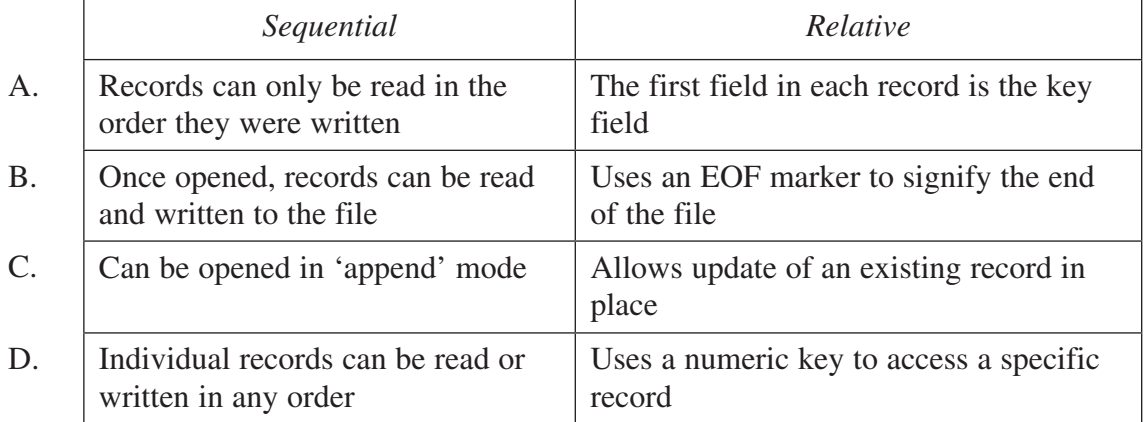

**16** Consider the following code.

```
BEGIN main
     Y is global
    X = 10Y = 20 change
     print X,Y
END main
BEGIN change
     X is local
    X = 15Y = 25
```
END change

What is the output produced?

- A. 10, 20
- B. 10, 25
- C. 15, 20
- D. 15, 25

**17** A system requires users to enter a valid ID which must start with an N or an E. The following instructions are displayed.

> First type N or E Then type  $#$  followed by a code and then another  $#$ The code must start with two or three letters followed by at least two digits.

Which of the following is the correct EBNF definition for a valid ID based on these instructions?

You may assume that Letter and Digit are already defined.

- A.  $ID = [N|E]$ #<Code># Code = <LetterPart><NumberPart> LetterPart = <Letter><Letter>{<Letter>} NumberPart = <Digit><Digit>[<Digit>]
- $B.$  ID = [N|E] #<Code># Code = <LetterPart><NumberPart> LetterPart = <Letter><Letter>[<Letter>] NumberPart = <Digit>{<Digit>}
- $C.$  ID = (N|E) #< $Code > #$ Code = <LetterPart><NumberPart> LetterPart = <Letter><Letter>{<Letter>}  $NumberPart = \left\{\text{Digit} > \left\{\text{Digit} > \left\}\right\}$
- D.  $ID = (N|E)$  #<Code># Code = <LetterPart><NumberPart> LetterPart = <Letter><Letter>[<Letter>] NumberPart = <Digit><Digit>{<Digit>}
- **18** RND(N) produces a random integer between 1 and N, inclusive.

Which of the following would always produce a random integer between 11 and 30, inclusive?

- A.  $X = RND(30) 11$
- B.  $X = RND(20) + 10$
- $C. X = RND(30) RND(10)$
- D.  $X = RND(10) + RND(20)$

**19** The input data for a program needs to be a single uppercase letter.

Which of the following would ensure that data accepted for processing are always valid?

- A. input X IF length of  $X = 1$  THEN IF X is lowercase THEN input X END IF END IF
- $B.$  valid = FALSE REPEAT input X IF length of  $X = 1$  AND X is uppercase THEN  $value = TRUE$  END IF UNTIL valid  $=$  TRUE
- $C.$  valid = TRUE REPEAT input X IF length of  $X > 1$  OR  $X$  is lowercase THEN  $value = FALSE$  END IF UNTIL valid = TRUE
- $D.$  valid = TRUE WHILE valid = FALSE input X IF length of  $X = 1$  AND X is uppercase THEN  $value = TRUE$  END IF ENDWHILE

**20** This array has been partially sorted using an insertion sort with some passes already completed.

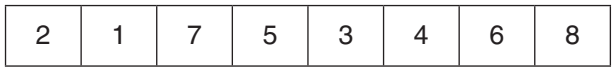

Which of the following is a possible result of the next pass?

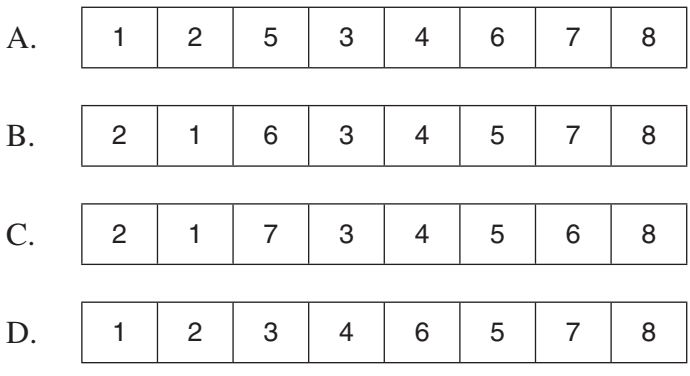

**2019 HIGHER SCHOOL CERTIFICATE EXAMINATION**

# **Software Design and Development**

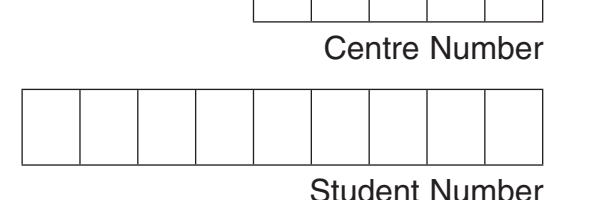

**Section II Answer Booklet**

**60 marks Attempt Questions 21–30 Allow about 1 hour and 50 minutes for this section**

# **Instructions** • Write your Centre Number and Student Number at the top of this page.

- Answer the questions in the spaces provided. These spaces provide guidance for the expected length of response.
- If you include diagrams in your answer, ensure that they are clearly labelled.
- Extra writing space is provided at the back of this booklet. If you use this space, clearly indicate which question you are answering.

# Question 21 (3 marks)

Describe what a developer needs to consider when developing interfaces for software to be used on modern devices with small touchscreens.

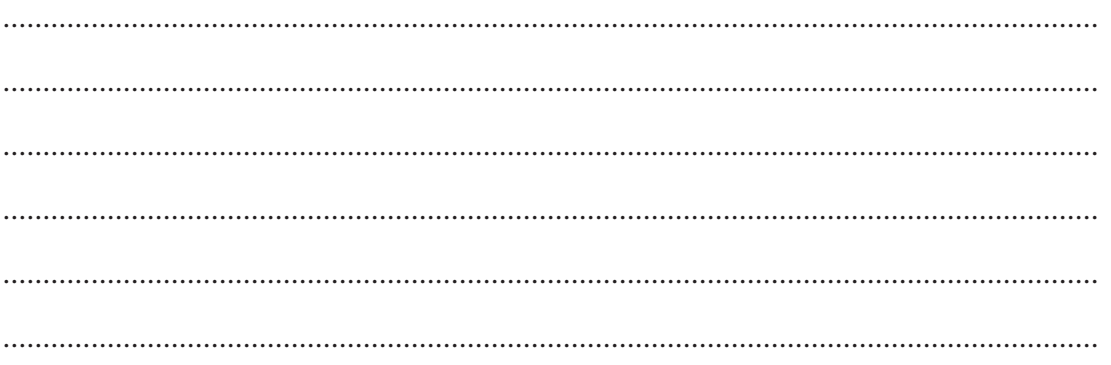

 $\mathbf{3}$ 

# Question 22 (3 marks)

Identify TWO advantages and TWO disadvantages to users if a particular software development company is dominant in the software marketplace.

. . . . . . . . . . . . . . . . . . . . . . . . . . . .   $\mathbf{3}$ 

# **Question 23** (12 marks)

(a) Outline ONE similarity and ONE difference between an array and a record.

 ............................................................................................................................... ............................................................................................................................... ............................................................................................................................... ............................................................................................................................... ...............................................................................................................................

(b) A university is planning to use a web-based form to collect data from its students.

The table shows examples of the data required.

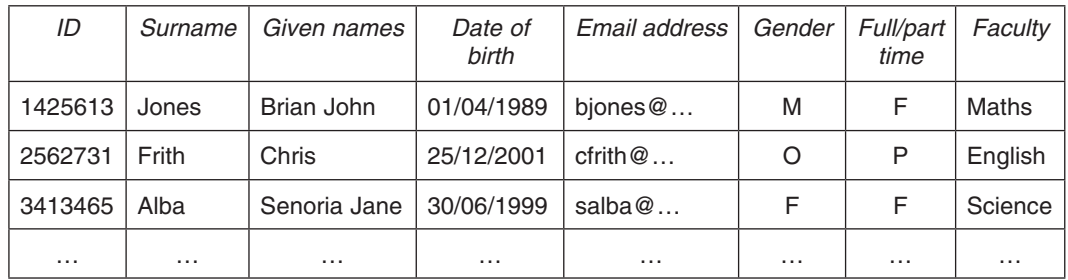

Gender must be M, F or O (other/undisclosed).

Students can apply to study either full-time (F) or part-time (P).

There are twelve faculties at the university. Each student can be enrolled in one faculty only.

The student ID is automatically generated.

# **Question 23 continues on page 17**

**2**

 (i) Design the web-based form using the fields specified in the table. Clearly label all screen elements that enable validation.

 $\frac{1}{4}$ 

 $\frac{1}{\sqrt{2}}$ 

- 1

L

**4**

 (ii) Student data collected using the web-based form will be saved to local hard drive storage as well as to a cloud-based backup. An email is sent to each student confirming application details. At the end of the application process a report is printed for each faculty.

Complete the system flowchart to represent this process.

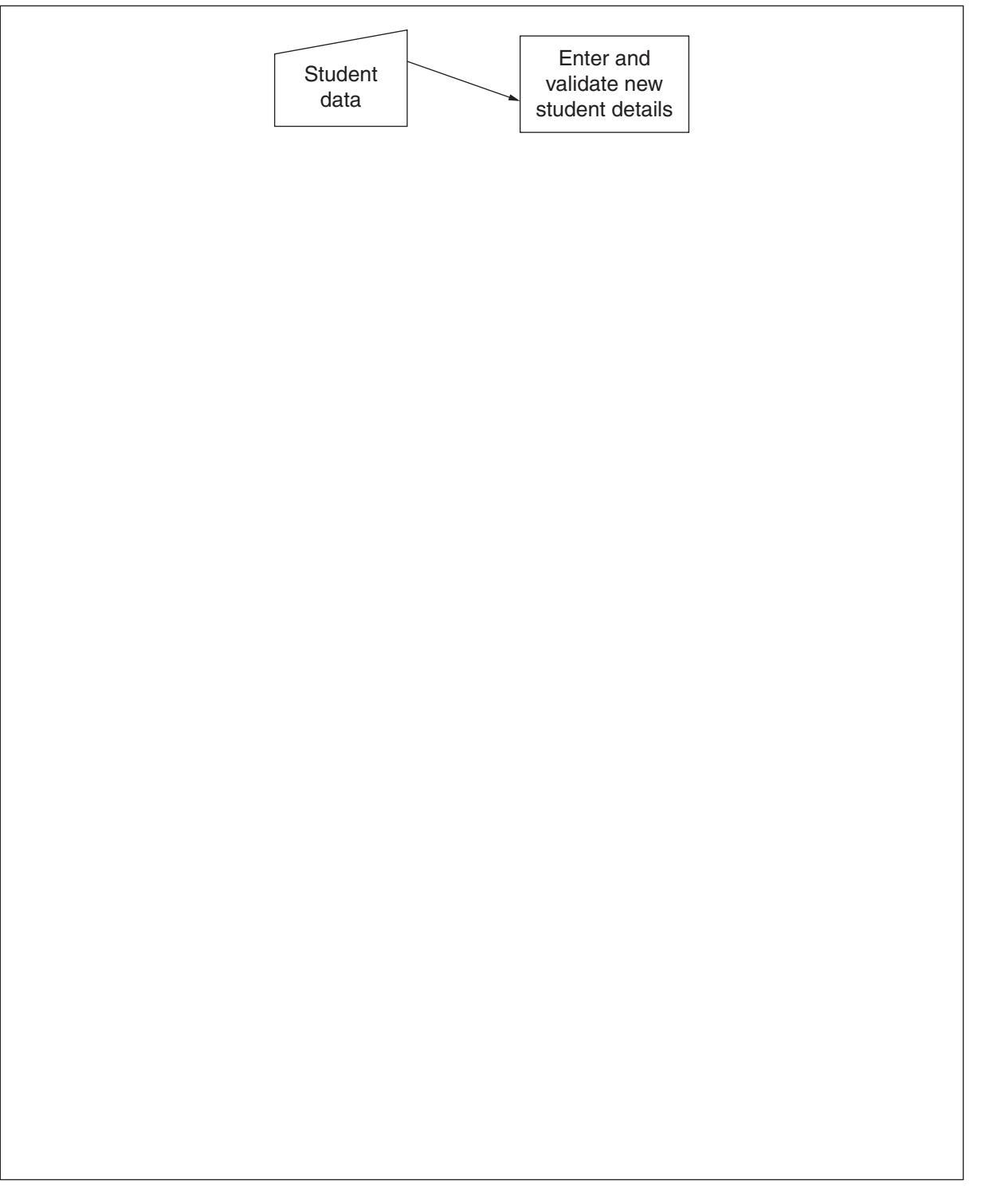

**Question 23 continues on page 19**

**Do NOT write in this area.**

Do NOT write in this area.

 $(iii)$ Over 20 000 students are expected to enrol. There are occasions when the student records need to be searched. Searches could be based on different criteria each time.

Explain when a linear search might be appropriate and when a binary search might be appropriate for searching the records.

 $\ddotsc$ 

**End of Question 23** 

 $\overline{\mathbf{3}}$ 

# Question 24 (5 marks)

Consider the following code which prints a sequence of numbers with a common difference between them, such as 3, 6, 9.

 $\overline{1}$  $X = 1$  $\overline{2}$ Get Y 3 **REPEAT**  $Z = Y$  $\overline{4}$ IF  $X < 7$  THEN  $\mathbf 5$  $X = X + 1$  $\,$  6  $\,$ IF  $X < 8$  THEN  $\overline{7}$ Print X \* Z 8 9 END IF  $10$ END IF  $11$  $X = X + 1$ 12 UNTIL  $X > 8$ 13 Print "Done"

 $(a)$ Perform a desk check on this code, with  $Y = 2$ .

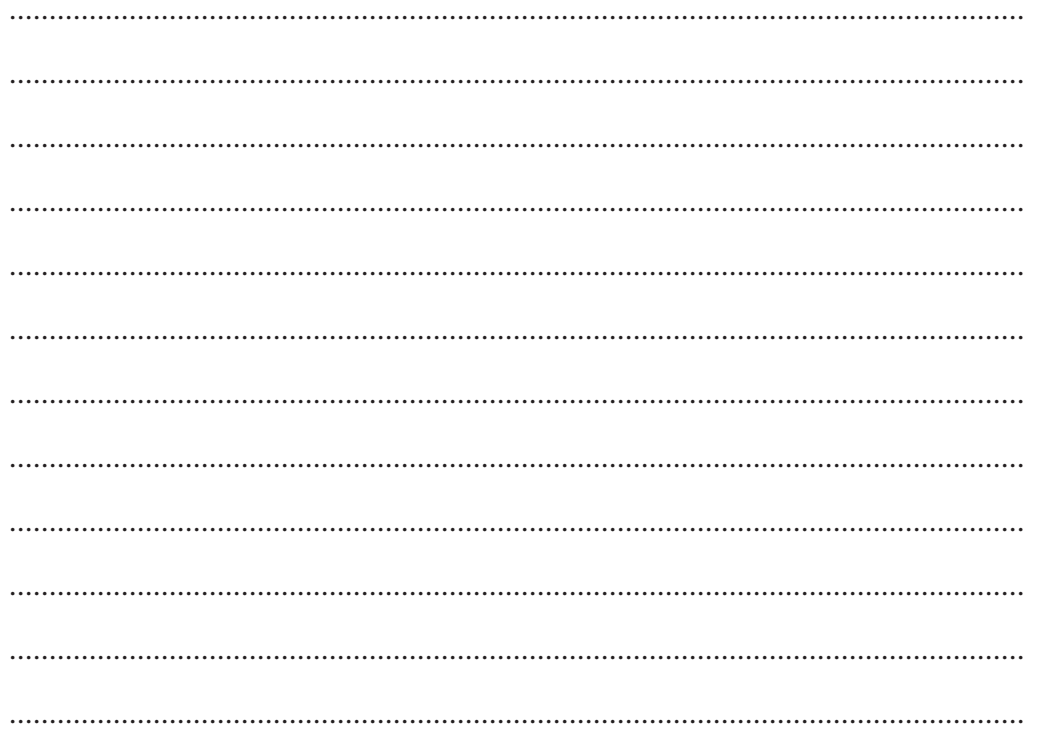

Question 24 continues on page 21

 $\overline{2}$ 

(b) The logic of the code on the previous page is correct.

 Explain how the code can be simplified by removing some lines and modifying others, and still produce the same output. Refer to line numbers in your answer. There is no need to rewrite the complete code.

 ............................................................................................................................... ............................................................................................................................... ............................................................................................................................... ............................................................................................................................... ............................................................................................................................... ...............................................................................................................................

**End of Question 24**

**3**

# Question 25 (10 marks)

A team is planning to develop a new social-networking application that allows users to share photos and videos, and message each other. The team expects that, after the initial implementation, the application will need many changes to remain competitive.

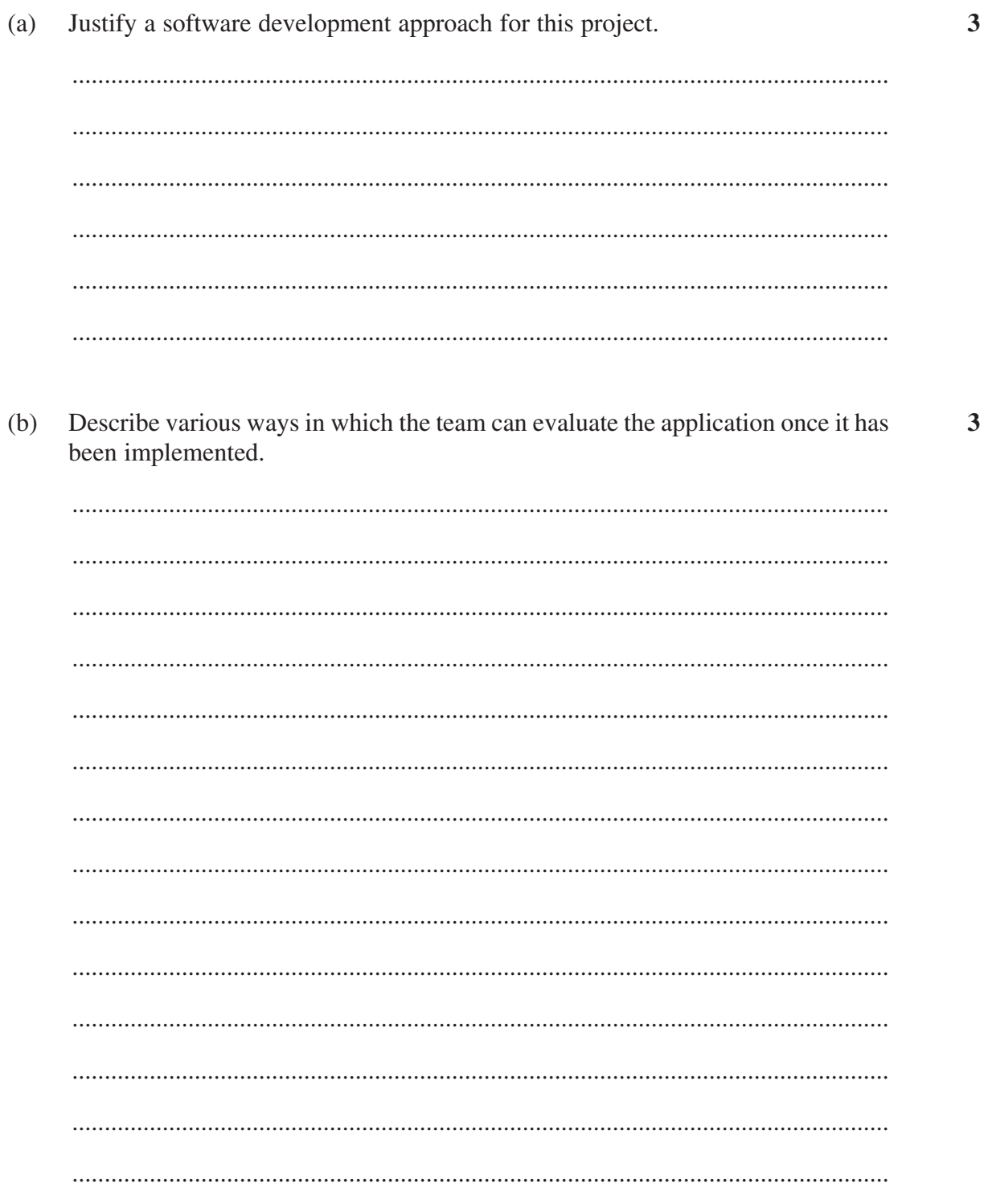

Question 25 continues on page 23

 $\overline{\mathbf{3}}$ 

Justify a variety of ways in which the team could ensure ease of future  $(c)$ maintenance of the code for this evolving social-networking application.

. . . . . . . . . . . . 

**End of Question 25** 

 $-23-$ 

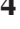

# Question 26 (4 marks)

Hotel booking system Booking ID Member ID O  $>$ Until done Display new  $Q$ , Member ID bookings Login Booking<br>made [ √ Booking ID  $\subset$  $\mathfrak S$  Until valid **Browse Book** Member ID  $\stackrel{\wedge}{\circ}$ 1 Valid hotels Enter member details and validate

The structure chart documents a hotel booking system.

Describe the system in words, making reference to the meaning of each symbol used.

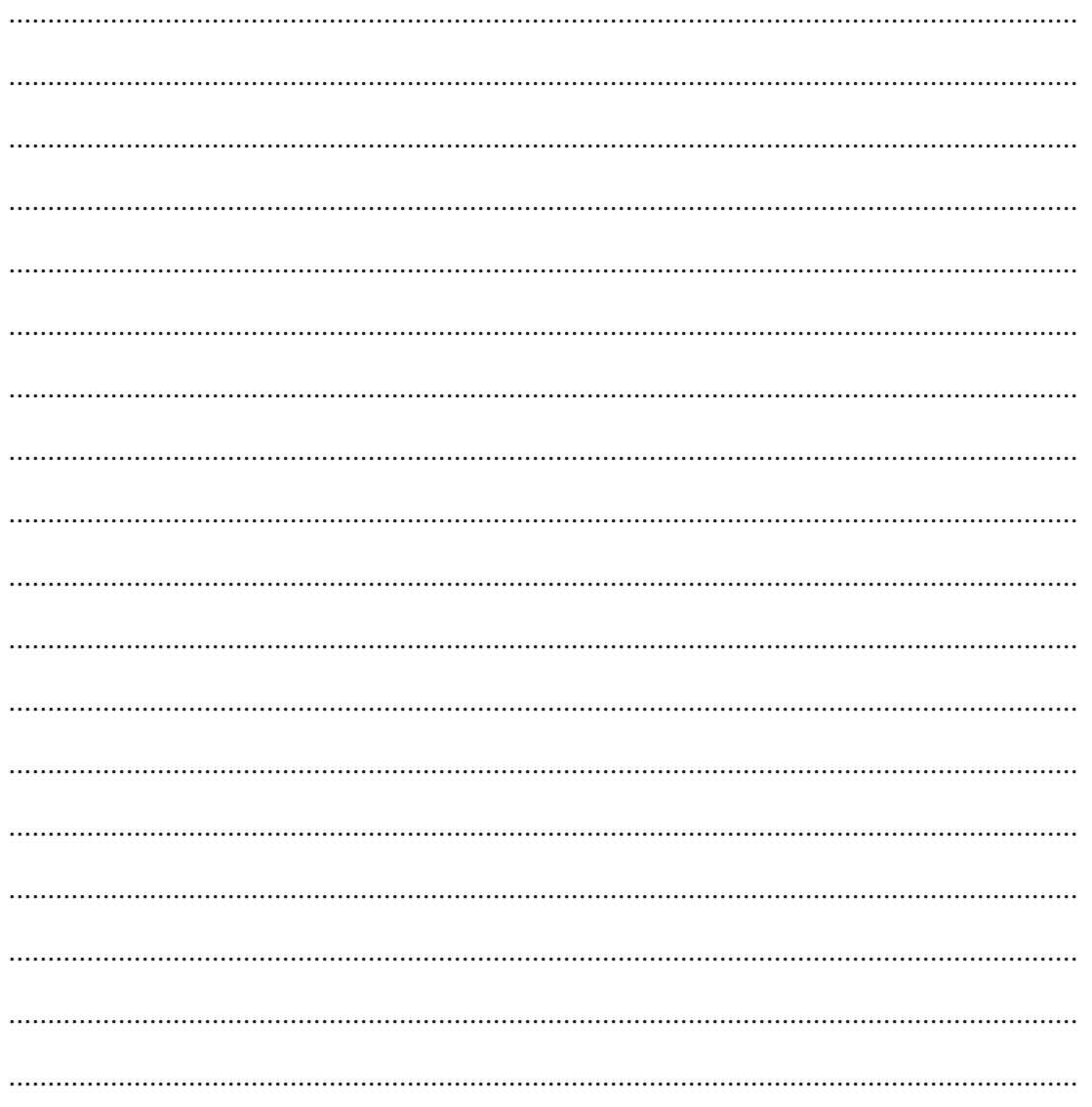

 $\overline{\mathbf{4}}$ 

BLANK PAGE

**Please turn over**

 $-25-$ 

÷,

 $\frac{1}{4}$ 

 $\overline{d}$ 

- 1

9827310370

# Question 27 (9 marks)

A travel company that specialises in tours for disabled people has employed a developer to upgrade its system so that tours can be booked and paid for online. The current system uses an unusual mix of hardware and software.

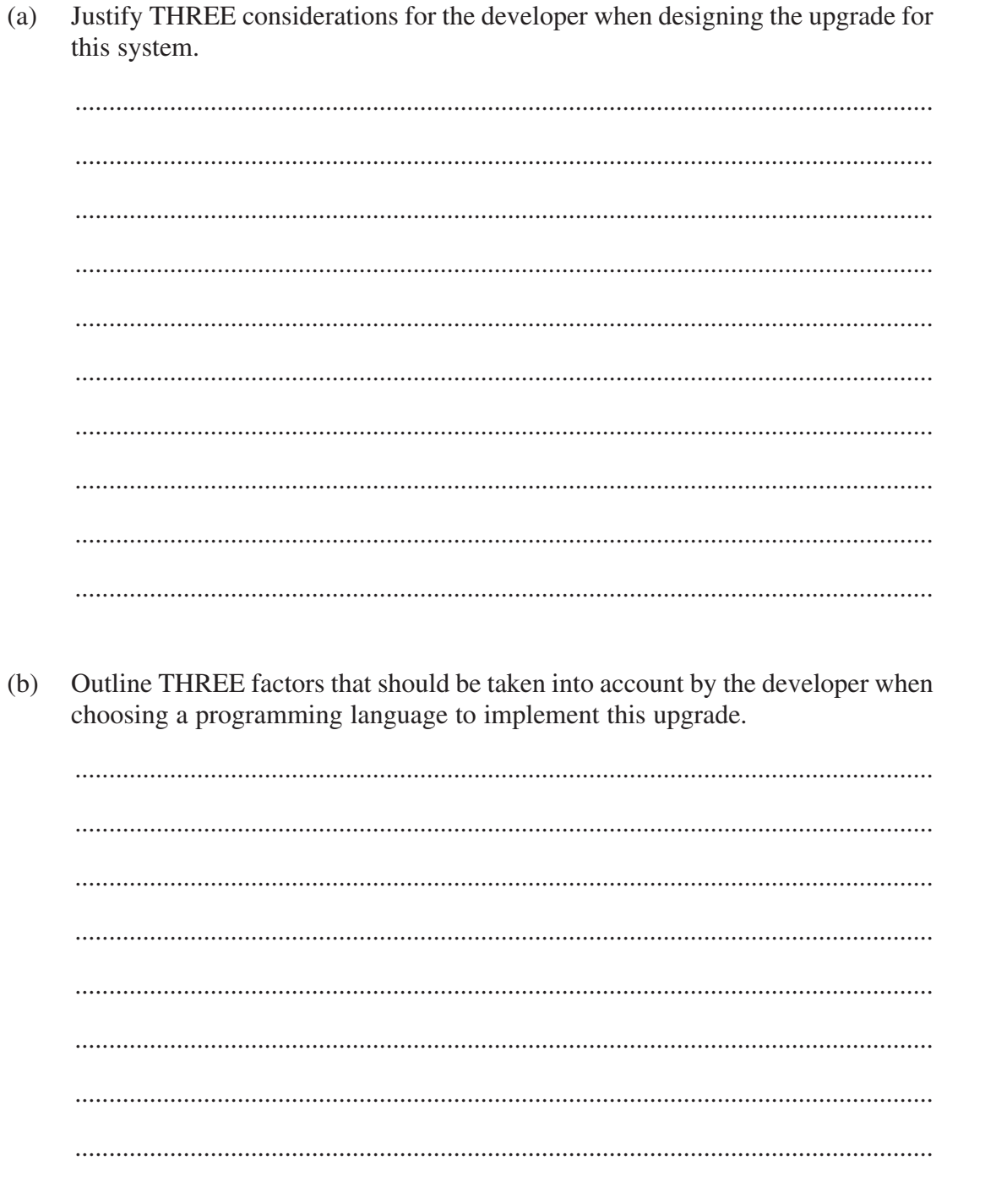

# Question 27 continues on page 27

 $\overline{3}$ 

 $\overline{3}$ 

Explain ONE advantage and ONE disadvantage of a single person developing  $\mathbf{3}$  $(c)$ the system upgrade.

**End of Question 27** 

# **Question 28** (4 marks)

An algorithm is required to encrypt a string of characters and display the encrypted string. The following library routines can be used in the algorithm.

Length(string1) provides the number of characters in string1

Each of the following routines returns a single string. The original string remains unchanged.

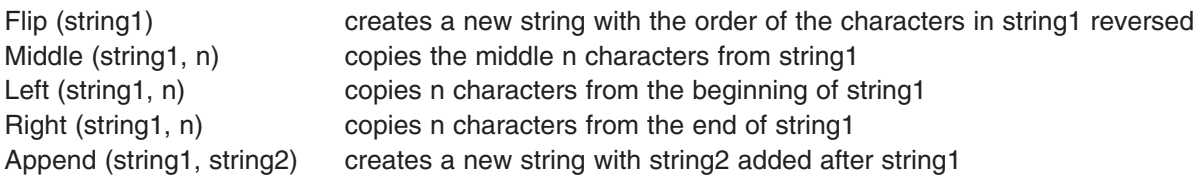

For example, the following code will display riahc, chair

Word = "chair" Print Flip (Word) Print Word

The original unencrypted string

- is at least 16 characters long
- has an even number of characters.

The string is to be encrypted as follows:

- Step 1. Take the middle 10 characters and reverse them.
- Step 2. From the original unencrypted string:
	- Extract the characters up to (but not including) the middle 10 characters
	- Reverse these, and add them to the front of the string generated in step 1.
- Step 3. From the original unencrypted string:
	- Extract all of the characters after the middle 10 characters
	- Reverse these, and add them to the end of the string generated in step 2.

For example, "computersaregreat!" will encrypt to "pmocrgerasretu!tae".

# **Question 28 continues on page 29**

**4**

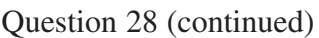

Design an algorithm to encrypt and display a string as described.

.............................. 

# **End of Question 28**

# Do NOT write in this area. **Do NOT write in this area.**

**3**

# $-30-$

# **Question 29** (5 marks)

A student wrote the following subroutine using a particular programming language. The subroutine is intended to sort the elements of an array called Friends into ascending alphabetical order.

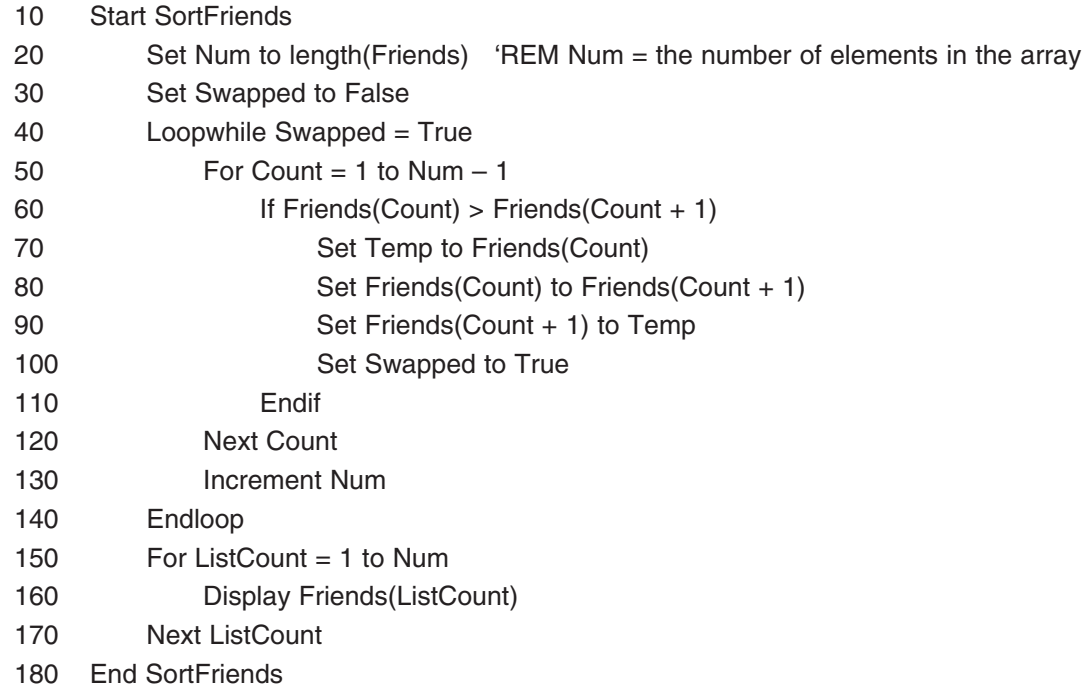

(a) When the subroutine is executed, the output is not as expected.

 Describe TWO methods that can be used to identify the errors in this subroutine. Refer to line numbers in your answer.

 ............................................................................................................................... ............................................................................................................................... ............................................................................................................................... ............................................................................................................................... ............................................................................................................................... ...............................................................................................................................

Identify and justify the changes to the subroutine required so that the correct  $(b)$ output is achieved. In your answer you may refer to line numbers.

**End of Question 29** 

 $\boldsymbol{2}$ 

# **Question 30** (5 marks)

In a game, players are identified by a 3-digit number and are awarded scores. The results have been stored in a 2-dimensional array called First, sorted by player number. The scores need to be transferred to a different 2-dimensional array called Second, so that all scores for a particular player are in a single row.

Each player can have a maximum of 10 scores. You may assume there are always 50 scores stored in the first array.

Sample contents for the two arrays are shown.

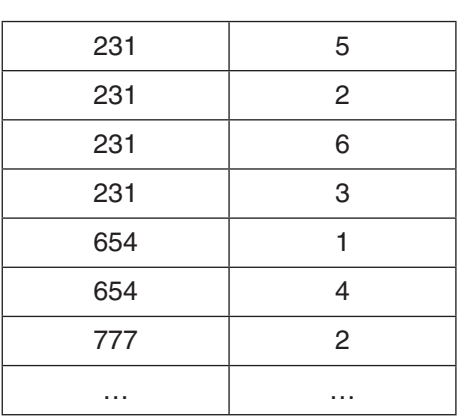

First

In this example,  $First(3,2) = 6$ 

# Second

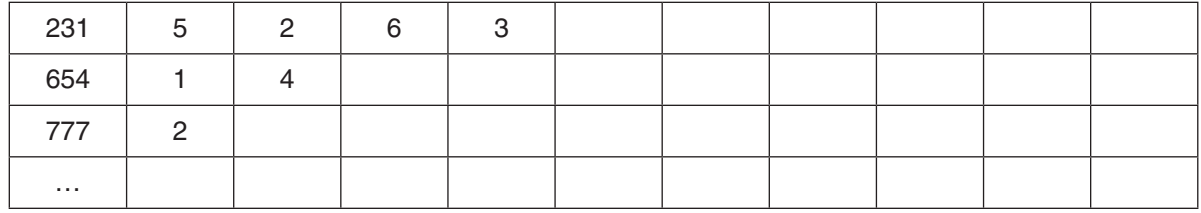

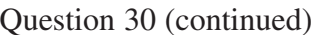

 $\frac{1}{2}$ 

- 1

Do NOT write in this area.

 $\bar{1}$ 

 $\frac{1}{4}$ 

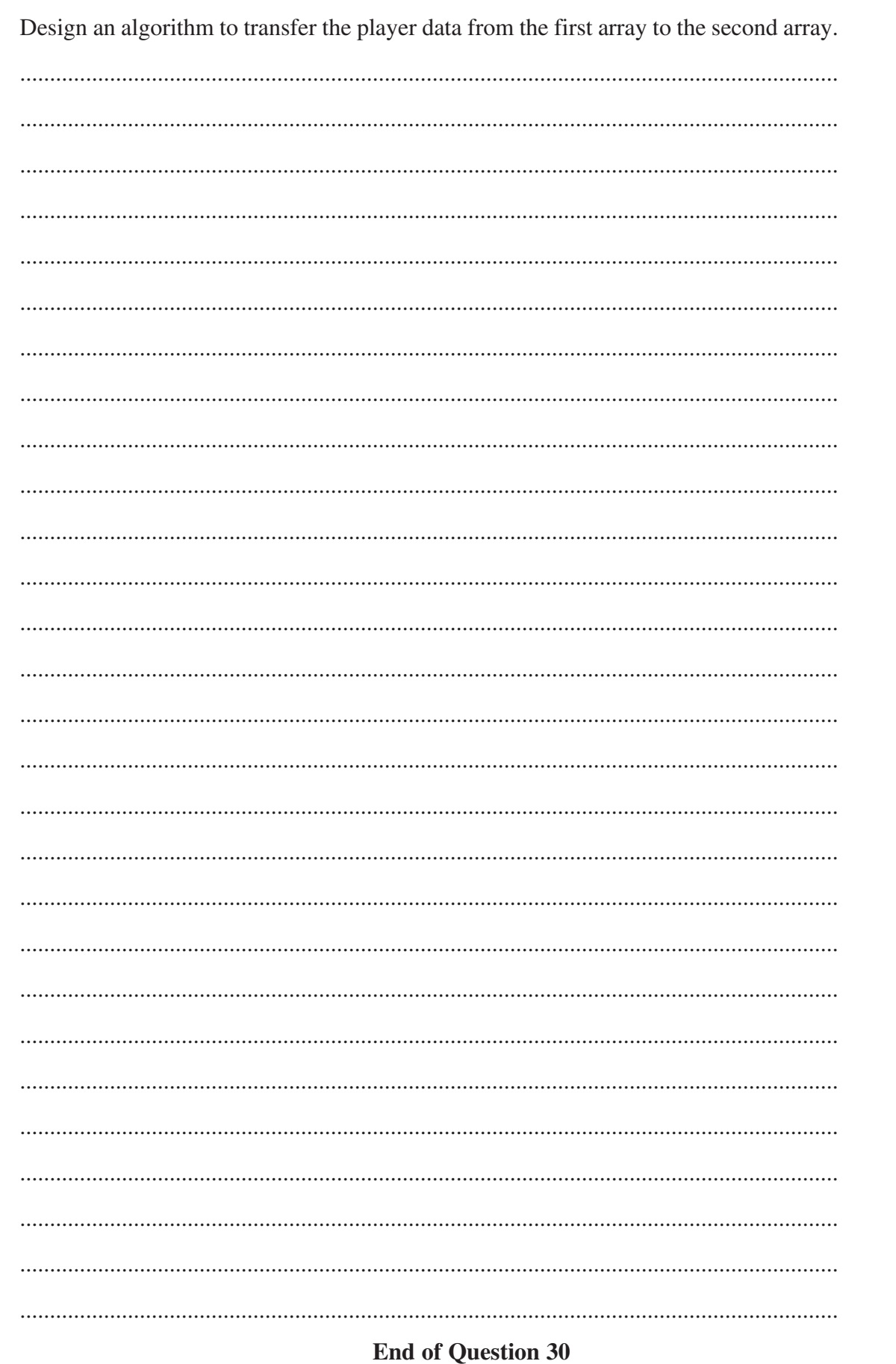

r Quest<br> $-33-$ 

 $\overline{5}$ 

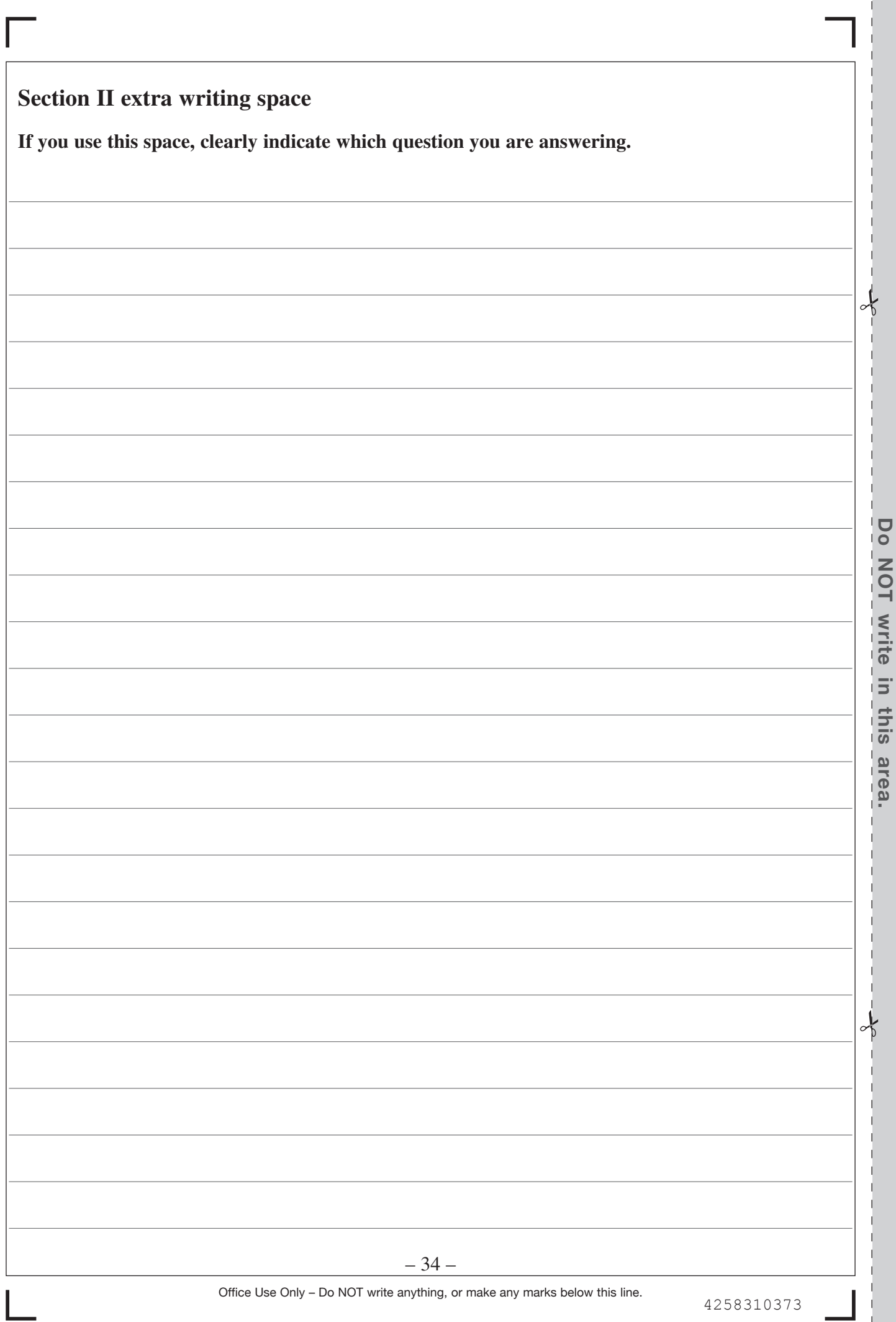

I Í Í

I Í

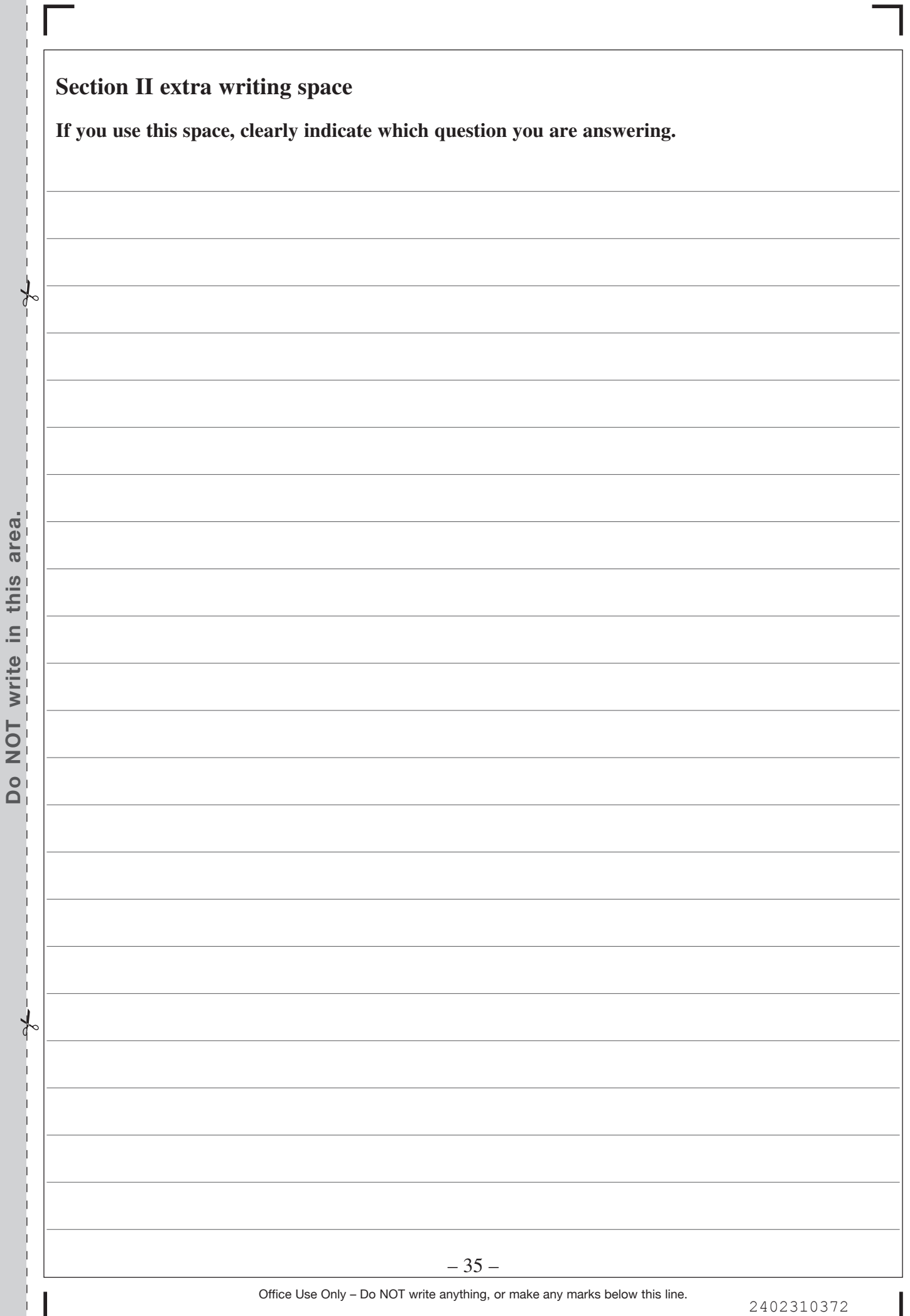

**Do NOT write in this area.**

 $\bar{1}$ J

J J.  $\begin{array}{c} \hline \end{array}$ 

![](_page_35_Picture_25.jpeg)

# **2019 HIGHER SCHOOL CERTIFICATE EXAMINATION**

![](_page_36_Figure_3.jpeg)

Τ

Centre Number

Τ ┑

# **Software Design and Development**

![](_page_36_Picture_117.jpeg)

Τ

 $\top$ 

Τ

Τ

**Section III**

Student Number

Τ

# **20 marks Attempt either Question 31 or Question 32 Allow about 35 minutes for this section**

Answer the question in the spaces provided. These spaces provide guidance for the expected length of response.

If you include diagrams in your answer, ensure that they are clearly labelled.

# **Question 31 — Programming Paradigms** (20 marks)

(a) Explain ONE benefit of using the object oriented paradigm with respect to software maintenance. **2**

![](_page_36_Picture_118.jpeg)

(b) The following fragment of code is from a theatre booking system. The system allows tickets to be sold for a variety of events at a number of different theatres. In the future, the developers are hoping to incorporate changes to the ticketing system, such as allowing a greater variety of discount types.

![](_page_37_Picture_110.jpeg)

 $\blacktriangleleft$ 

 $\overline{2}$ 

# Question 31 (continued)

Distinguish between inheritance and polymorphism. Support your  $(i)$ answer with specific examples from this system.

A discount can only be provided if relevant evidence is sighted.  $(ii)$ Write the code to achieve this. Include line numbers to show where the code is to be added. 

**Question 31 continues on page 40** 

- A medical diagnosis system has been developed using the logic paradigm.  $(c)$ Doctors can enter a range of symptoms into the system, for example temperature, rash, pain. The system produces a diagnosis, for example '90% chance that the patient has measles'. The system also accepts direct entry of digital images such as X-rays, scans and photos to assist in arriving at a diagnosis.
	- Define the following logic paradigm concepts. Include a relevant  $(i)$ example of each from this system:
		- $\bullet$  a fact
		- a rule
		- a query.

Describe how pattern matching can be used in this system.  $(ii)$ 

 $\mathbf{3}$ 

 $\overline{\mathbf{3}}$ 

**2019** HIGHER SCHOOL CERTIFICATE EXAMINATION **Centre Number Software Design and Development Student Number Section III (continued)** Question 31 (continued) There are a number of driverless car systems being developed, in which cars  $\overline{3}$  $(d)$ travel from one place to another without a driver being required. The car is controlled by software. Describe how artificial intelligence (AI) can be used in such systems. 

8329310040

1073

15360

Does the imperative paradigm still have a role to play in the development of  $\mathbf{3}$  $(e)$ software today? Justify your answer.

# **End of Question 31**

![](_page_42_Picture_43.jpeg)

Do NOT attempt Question 32 if you have already attempted Question 31.

# Question 32 — The Interrelationship between Software and Hardware  $(20 \text{ marks})$

Perform the following binary addition. Clearly show all carry bits used.  $(a)$ 

![](_page_42_Picture_44.jpeg)

(b) Outline how the binary arithmetic processes of subtraction, division and multiplication can be achieved with a combination of adding, shifting and flipping bits.

 $\mathbf{3}$ 

 $\overline{2}$ 

![](_page_42_Picture_45.jpeg)

Consider the following 32 bits of data.  $(c)$ 

0000 0011 0100 0011 0110 0001 0111 0100

The data can be interpreted in many ways, including:

- Cat  $\bullet$
- 54747508
- $5.741722 \times 10^{-37}$ .

With reference to the binary representation of data, explain how these THREE interpretations are possible. There is no need to perform calculations.

Question 32 continues on page 45

 $\overline{\mathbf{4}}$ 

Consider the following logic circuit.  $(d)$ 

![](_page_44_Figure_3.jpeg)

Draw a circuit that is logically equivalent to the circuit provided, but which uses the fewest number of gates possible. Support your answer with a relevant truth table.

![](_page_44_Picture_38.jpeg)

**BLANK PAGE** 

I

![](_page_46_Picture_81.jpeg)

(e) A developer is designing a system to explore and map a maze using a drone. The maze is constructed of paths using a grid of 2 metre by 2 metre squares. Each square can be bounded by walls on up to three of its sides.

A sample maze is shown.

![](_page_46_Picture_82.jpeg)

The drone has 4 sensors that sense the distance to the nearest wall to its left, right, in front and behind. It has one motor which can drive the drone forward, backward, left or right.

Data streams are sent between the drone and a computer that controls the drone.

The drone starts in the centre of a 2 metre square and always moves to the centre of another square. After each move there is communication between the drone and the computer.

 The structure of the data stream sent from the drone to the computer is shown in Table 1.

![](_page_47_Picture_192.jpeg)

Note: If the distance to the nearest wall is 15 metres or greater, or no wall is sensed, the value is set to 1111.

(i) The drone has just moved to a position where it is 3 metres away from a wall to its left, 3 metres away from a wall to its right, and is 5 metres away from the wall in front of it. The nearest wall to the rear of the drone is 21 metres away.

 Construct the data stream that would be sent from the drone to the computer.

![](_page_47_Figure_6.jpeg)

(ii) The structure of the data stream sent from the computer to the drone is shown in Table 2.

**3**

**2**

![](_page_47_Picture_193.jpeg)

**Table 2**

The drone  $(\triangle)$  starts in the position shown in the diagram below.

 If the motor is turned on, the drone will move 2 metres in the direction specified in the data stream from the computer, moving to the centre of the next square.

 Note that the drone is always in a horizontal position and always faces the same direction.

 The following communications occur between the drone and the computer:

![](_page_48_Picture_88.jpeg)

 Draw the movement of the drone within the diagram, showing all known walls.

![](_page_48_Picture_89.jpeg)

Explain the required changes to the drone and the data streams to enable  $(iii)$ the drone to explore and map a 3-dimensional maze.

 $\ddotsc$ 

End of paper